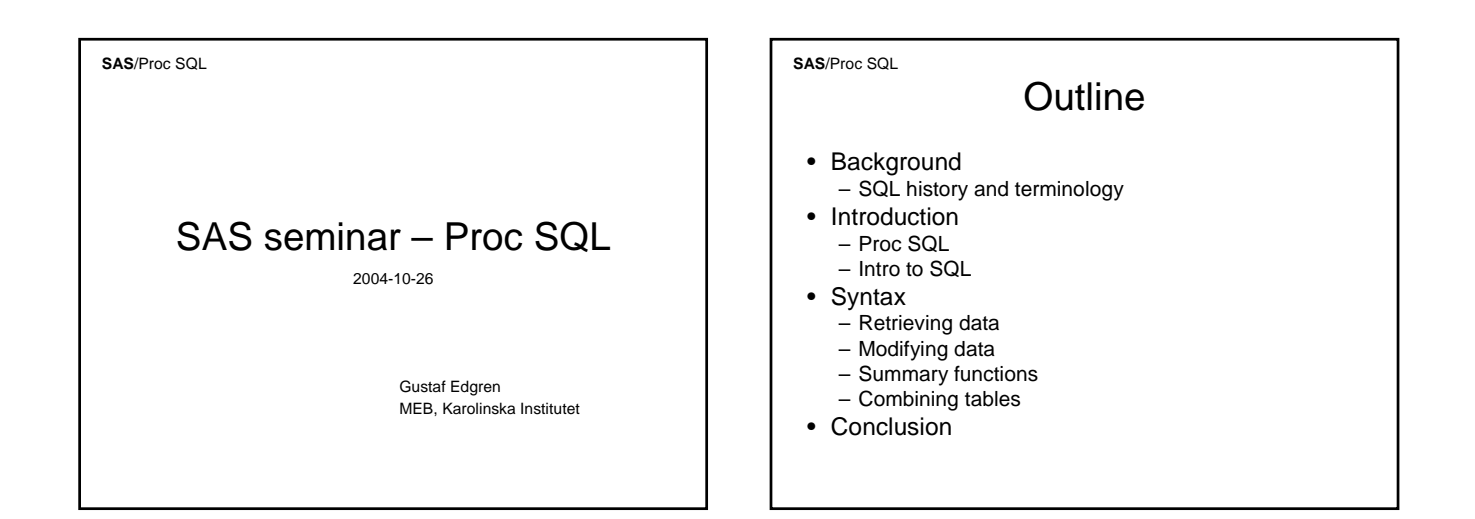

## Non-outline

- I will NOT cover:
	- How to create or modify tables
	- How to append tables
	- How to perform sub-queries
	- How to work with views
	- Database specific issues like relational integrity, primary keys etc.
	- …Maybe next time?

#### **SAS**/Proc SQL

## Background – SQL history

- Structured Query Language.
- Developed by IBM in the 1970s for querying, modifying and updating relational databases
- Adopted and standardized by ANSI and ISO during the 1980s
- Used with almost all RDBMS (Relational Data Base Management System) e.g. Oracle, DB2, Access etc.
- Most RDBMS also offer enhancements to ANSI **SQL**

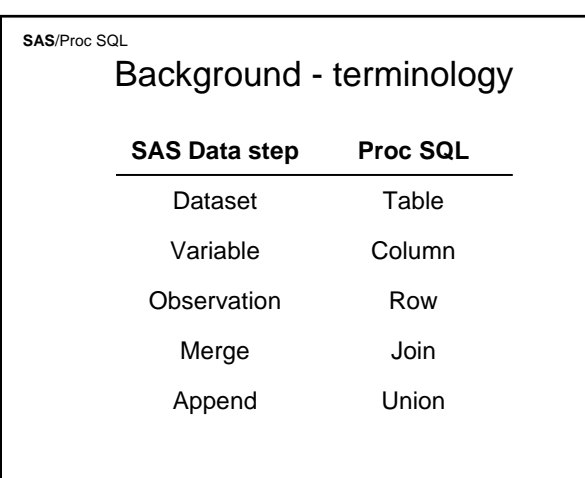

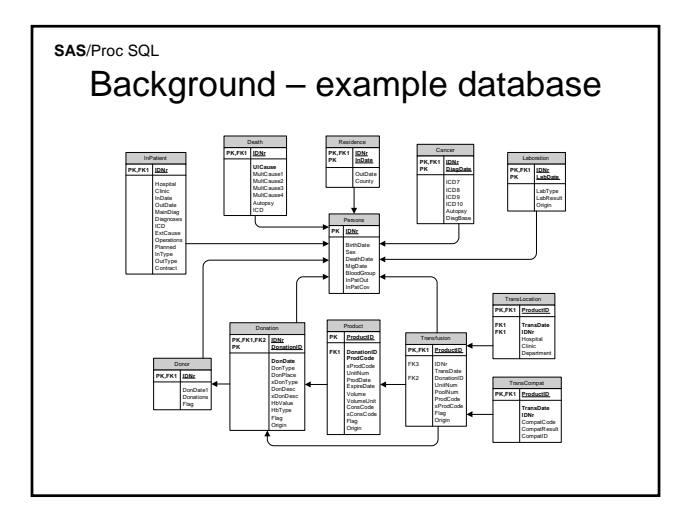

### Introduction – what is Proc SQL?

- Proc SQL is the SAS implementation of SQL
- Proc SQL is a powerful SAS procedure that combines the functionality of the SAS data step with the SQL language
- Proc SQL can sort, subset, merge and summarize data – all at once
- Proc SQL can combine standard SQL functions with virtually all SAS functions
- Proc SQL can work remotely with RDBMS:s such as Oracle

#### **SAS**/Proc SQL

## Introduction – syntax

- Very straightforward and extremely structured syntax
- Highly scalable, from simple one row queries, to complicated queries with several sub-queries
- Possible to combine with all SAS functions (except the lag function)

# Retrieving data

- The simplest SQL queries only retrieve and subset data from a specified source
- This is can usually be achieved just as easily with SAS code
- Some advantages with SQL does however exist…

### **SAS**/Proc SQL Retrieving data – syntax

**proc sql**; create table tablename as select [distinct] column1, column2, [\*], … from library.table where expression order by column1 etc.; quit;  $* =$  all columns

**SAS**/Proc SQL

# Example 1

• With our example database in mind, how would one create a table with all the men in the database?

### **SAS**/Proc SQL

quit;

## Example 1

run;

**SQL approach proc sql**; create table men as select \* from cblood.persons where  $sex = 1$ ;

**SAS approach** data men; set cblood.persons; where sex=1;

$$
SAS-SQL
$$
  

$$
1-0
$$

**SAS**/Proc SQL

# Example 2

• What if we wanted a table with all men and their birthdates; sorted ascending by birthdate?

**SAS**/Proc SQL

# Example 2

**SQL approach proc sql**; create table men as select idnr, birthdate from cblood.persons where  $sex = 1$ order by birthdate; \* quit;

**SAS approach** data men; set cblood.persons; where sex=1; keep idnr birthdate; run;

proc sort data=men; by birthdate; run;

\* Sort performed by data source

### **SAS**/Proc SQL

SAS – SQL  $1 - 1$ 

## Example 3

• Well then, that was simple (?), what if we wanted a list of all the people that ever received blood?

**SAS**/Proc SQL

# Example 3

**SQL approach proc sql;** create table patient as select distinct idnr from cblood.transfusion; quit;

#### **SAS approach**

data patient; set cblood.transfusion; keep idnr; run; proc sort data=patient nodup; by idnr;

run;

**SAS**/Proc SQL

SAS – SQL  $1 - 2$ 

**SAS**/Proc SQL

# Modifying columns

- SQL, just like SAS, offers the possibility to create new columns (variables) with:
	- New values
	- Other columns (variables)
	- Combinations of new values and other columns
	- SAS and/or SQL functions applied to any value or column

## Modifying columns – syntax

#### **proc sql**;

create table tablename as select function(column1) as newcolumn1, column2 [+|-|\*|/] column3 as newcolumn2,

…

from library.table; quit;

### **SAS**/Proc SQL

## Example 4

• Lets say we want a table with the age (in years) at death of all the people in our cohort that have died this far – Simple?

**SAS**/Proc SQL

## Example 4

**SQL approach proc sql;** create table dead as select idnr, (deathdate-birthdate) /365.25 as deathage from cblood.transfusion where deathdate  $\sim$  .; quit;

**SAS approach** data dead(keep=idnr deathage);

set cblood.transfusion (keep=idnr birthdate deathdate); where deathdate ^=.; deathage=(deathdatebirthdate) /365.25; run;

**SAS**/Proc SQL

SAS – SQL  $2 - 3$ 

## Example 5

- So, what if we want to use a SAS function? How do we do that?
- Lets extract the blood central ID from the donation ID to see what blood centrals have been involved

**SAS**/Proc SQL

# Example 5

### **SQL approach**

**proc sql;** create table blc as select distinct substr(donationid,2,3) as blc

from cblood.donation; quit;

### **SAS approach**

data blc(keep=blc); set cblood.donation (keep=donationid); blc=substr(donationid,3,3); run; proc sort data=blc nodup; by blc; run;

**SAS**/Proc SQL

SAS – SQL  $3 - 4$ 

**SAS**/Proc SQL

# Summary functions

- SQL also has the ability to summarize data
- Counts, means, etc are easily calculated and presented or stored in new or existing tables

## Summary functions – syntax

### **proc sql;**

create table tablename as select function(\*) as alias from libname.table group by byvariable1 having conditions; quit;

### **SAS**/Proc SQL

## Example 6

- Lets say we want to calculate the total number of donations per person.
- How does one do that?

**SAS**/Proc SQL

## Example 6

### **SQL approach**

**proc sql;** create table donations as select idnr, count(\*) as count from cblood.donation group by idnr; quit;

### **SAS approach**

data temp; set cblood.donation; keep idnr; proc freq; table idnr / out=donations(keep=idnr count); run;

#### **SAS**/Proc SQL

SAS – SQL  $3 - 5$ 

## Example 7

- In order to protect donors, the maximum number of whole blood donations one is allowed to make each year is limited to four (men) or three (women)
- Is there a simple way to identify people who have given too many times?

### **SAS**/Proc SQL

# Example 7

### **SQL approach**

**proc sql;** create table toomany as select idnr, year(dondate) as year from cblood.donation where sex=1 group by idnr, year(dondate) having count( $*) > 4$ ; quit;

#### **SAS approach**

data temp(keep=idnr year); set cblood.donation(keep=idnr dondate); where sex=1; year=year(dondate); proc freq data=temp noprint; table idnr\*year / out=temp (keep=idnr year count); data toomany; set temp; where  $count > 4$ ; run;

**SAS**/Proc SQL

SAS – SQL  $3 - 6$ 

**SAS**/Proc SQL

## Combining tables

- So, what if we want to select data from multiple tables and store it in one table?
- In essence what we want to do is perform a merge, or as it is called in SQL a join
- Lets look at an example; we want to join the person and donation table and calculate age a each donation

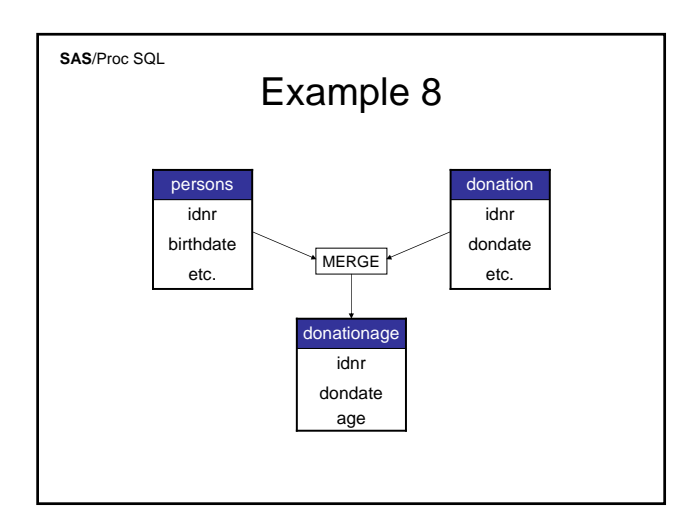

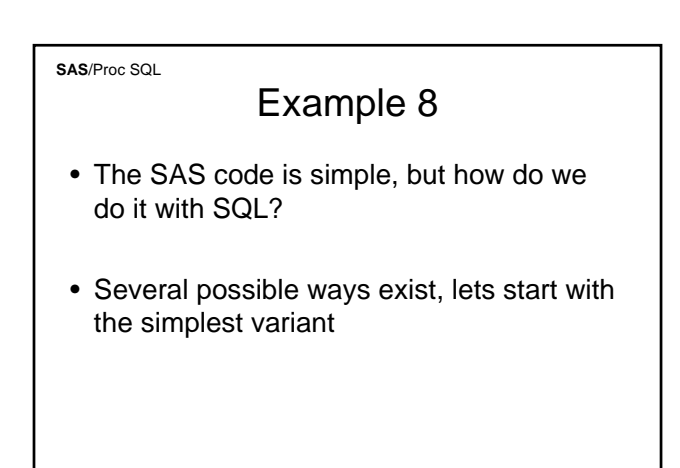

### **SAS**/Proc SQL Syntax – combining tables **proc sql;** create table tablename as

select [alias1.column, alias2.column, \*, etc.] from libname.table1 as alias1, libname.table2 as alias2 where alias1.column=alias2.column; quit;

### Example 8 **SQL approach proc sql;**

**SAS**/Proc SQL

quit;

create table donationage as select a.idnr, a.dondate, %age(a.dondate, b.birthdate) as age from cblood.donation as a, cblood.persons as b where a.idnr=b.idnr;

### **SAS approach<br>
proc sort data=cblood.donation<br>
out=donation;<br>
keep idnr dondate;** by idnr; proc sort data=cblood.persons out=persons; keep idnr birthdate; by idnr; data donationage merge donation(in=a) persons(in=b);

by idnr; if a and b; age=%age(dondate, birthdate);

run;

$$
SAS - SQL
$$

$$
3 - 7
$$

### **SAS**/Proc SQL Syntax – combining tables 2

#### **proc sql;**

create table tablename as select [alias1.column, alias2.column, \*, etc.] from libname.table1 as alias1 [inner | outer | left | right] join libname.table2 as alias2 on alias1.column=alias2.column; quit;

### **SAS**/Proc SQL Syntax – combining tables 2

- So what's a full / inner data newtable; / left / right join? merge
	- Full join:
	- if a or b; – Inner join:
	- if a and b;
	- Left join:
		- if a;
	- Right join:  $\bullet$  if b;
- if ?????;

table1(in=a) table2(in=b); by keyvariable;

run;

### **SAS**/Proc SQL

# Example 9

• So, lets create a table with all donors and their calculated time as blood donor and all the cancer events they ever had

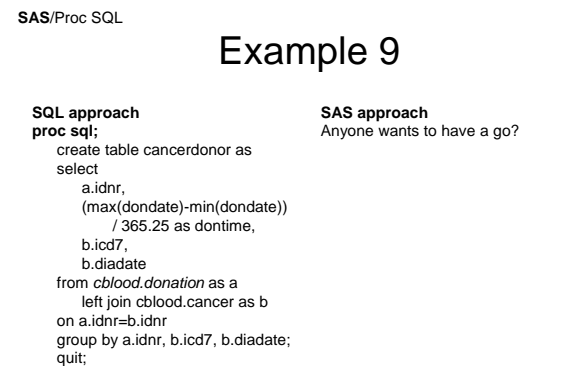

SAS – SQL  $3 - 8$ 

### **SAS**/Proc SQL

### Combining tables – SQL pros

- Regarding performance and typing, probably a draw, but:
	- SQL allows merging (joining) where key variables have different names
	- SQL does not require sorting
	- SQL allows remote processing of query hence your computer will remain available

### **SAS**/Proc SQL

## **Conclusions**

- Proc SQL wont replace the SAS dataset, but is a useful tool when:
	- Working with multiple large datasets
	- Working remotely against a database server
	- Performing complicated merges of multiple datasets
- And don't forget, SQL beat SAS 8 3!